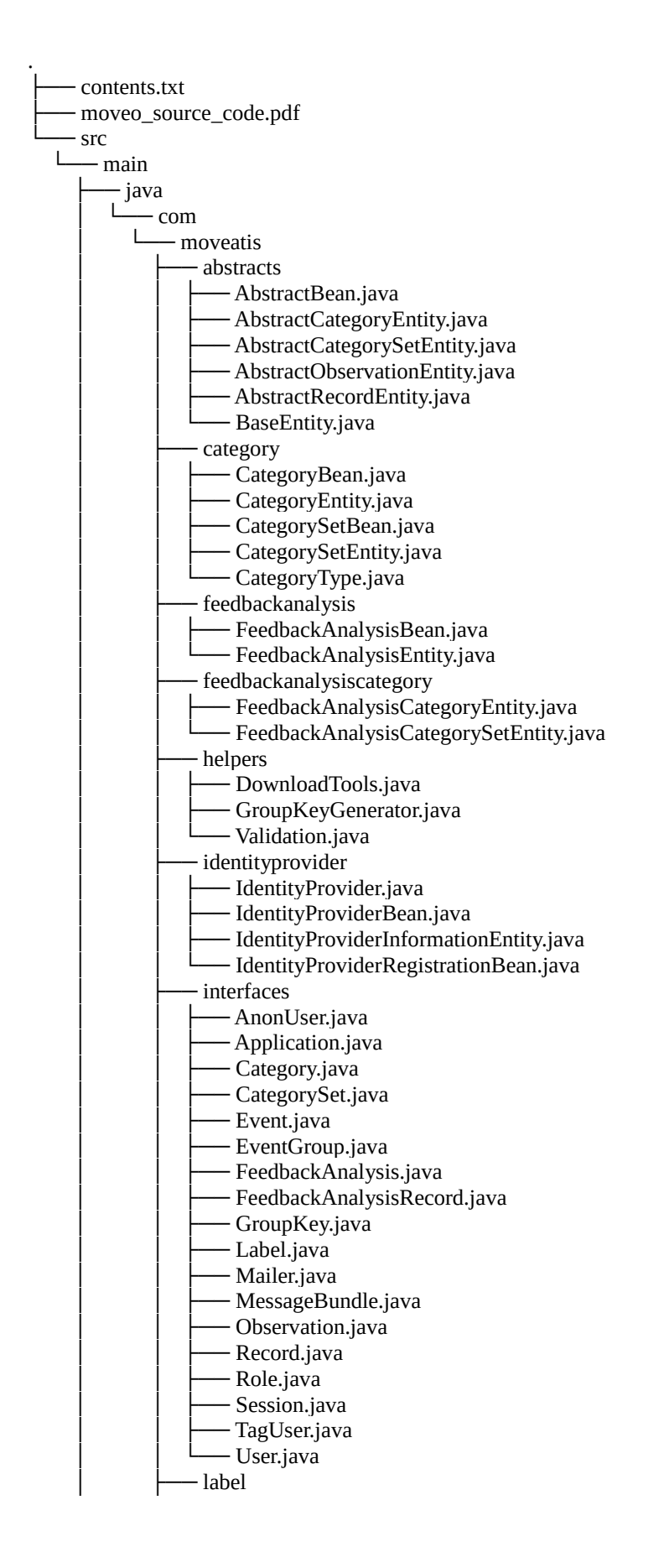

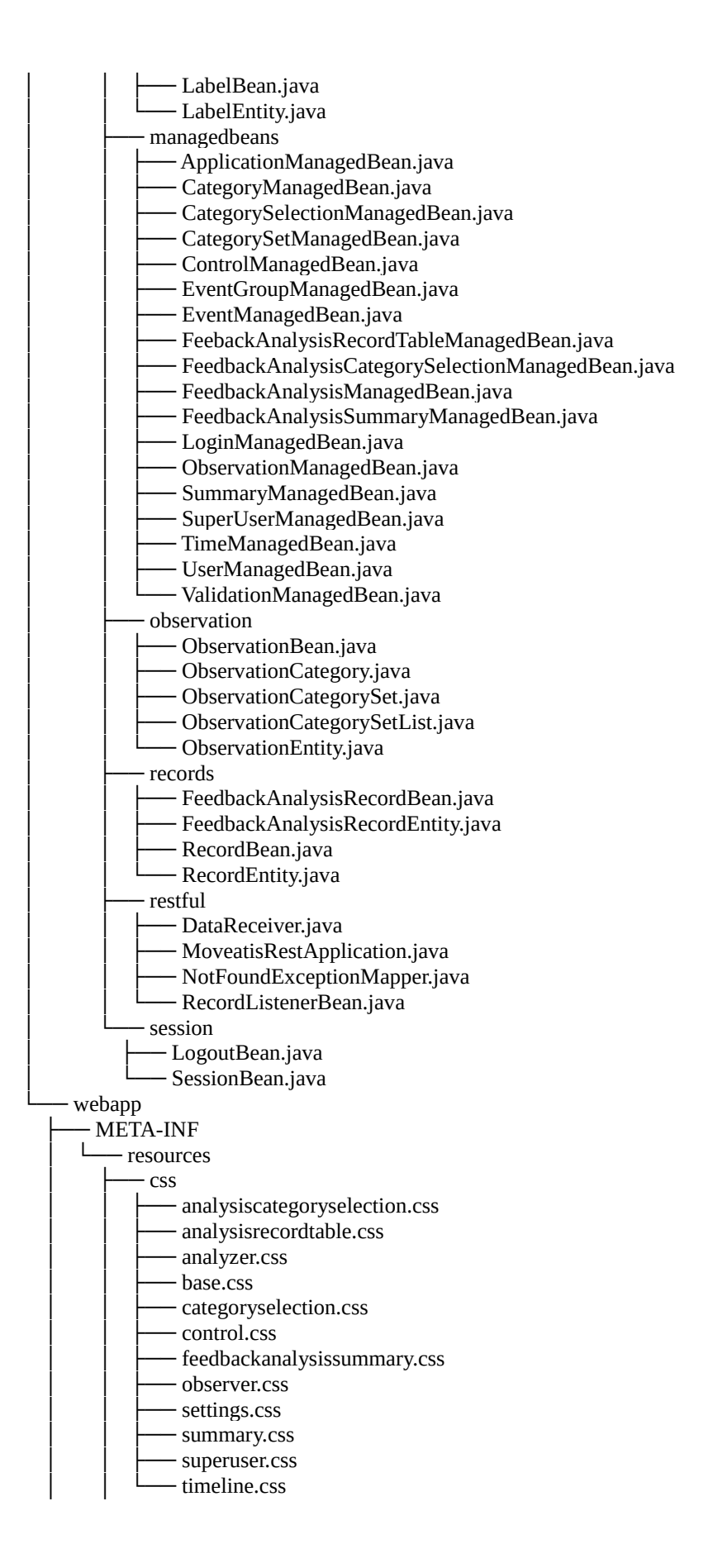

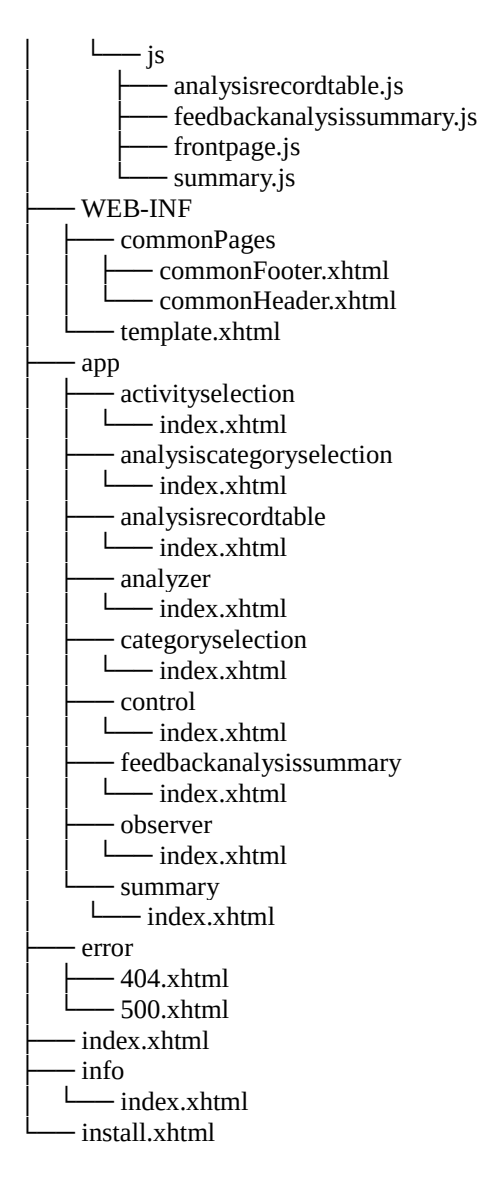

37 directories, 110 files